28/6/2021 Liquidaciones 2020 Entidades Locales

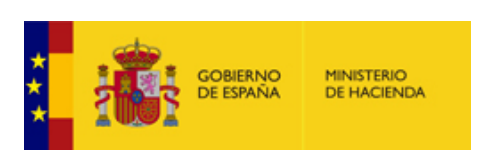

**[Enviar Incidencia](javascript:__doPostBack()**

# **Liquidación de los Presupuestos de las Entidades Locales para 2020**

**Entidad Local:** 05-38-004-DP-009 Spet Turismo de Tenerife, S.A. **1998 10:30 (5047)** v.1.1.2-

# **F1.2.12 - SITUACIÓN DE EJECUCIÓN DE EFECTIVOS**

10.34.251.75

**(importe en euros)**

Se cumplimentará un cuadro para cada uno de los sectores de actividad de la Entidad

## **Sectores a considerar**

X - Administracion General y Resto de sectores

- Sector Asistencia social y dependencia - Sector Sanitario (personal que presta servicio en las Instituciones del Servicio Nacional de Salud

- Educativo Universitario (personal que presta servicio en universidades)

- Educativo no Universitario (personal que presta servicio en centros de la docencia no universitaria

# **Datos de Plantillas y retribuciones de un determinado sector**

Administracion General y Resto de sectores

 $\ddotmark$ Número total de efectivos | 17 Número total de Gastos 2277877,59

## **Gastos distribuidos por grupos de personal**

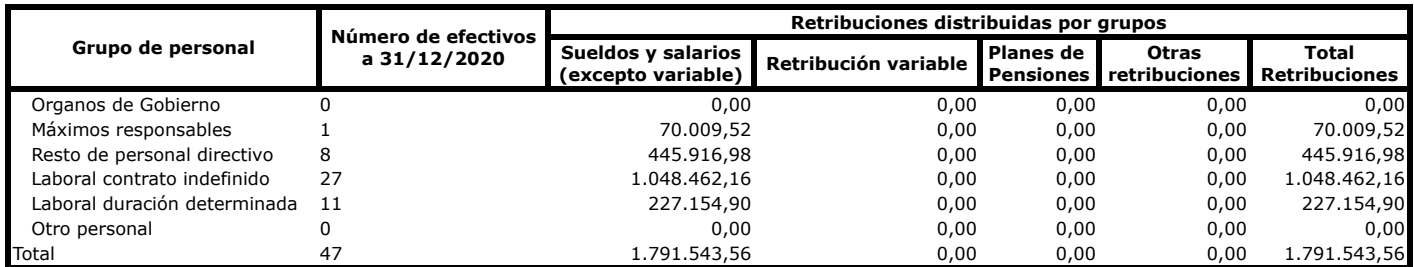

## **Gastos Comunes sin distribuir por grupos**

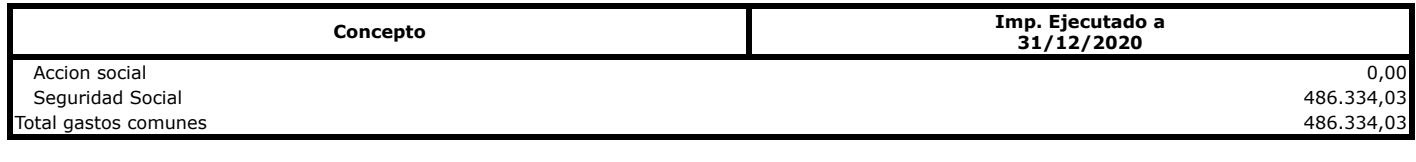

**Observaciones**

**VOLVER** 

**IMPRIMIR** 

**Avisos de validación**

https://serviciostelematicosext.hacienda.gob.es/sgcief/Liquidaciones2020/aspx/empresas/anexoF\_1\_2\_A2\_DotacionPlantillasRetribuciones.aspx 1/1